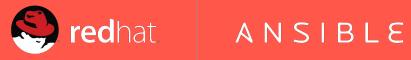

# **Ansible v2.0 and Beyond**

# **About Me...**

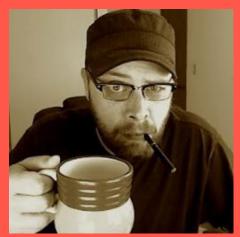

**David Federlein Director, Customer Success at Ansible** 

#### Technical Debt

Rapid organic growth for 3+ years

Bolted on features

Increasingly difficult to fix bugs

Increasingly difficult to add new features

Difficult to unit test

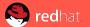

# New Features in v2

#### Blocks

Grouping of related tasks

Attributes like become, when, tags and others can be set on a block and are then inherited by all the contained tasks

Provides a method for catching and handling errors during task execution such as roll backs

```
- block:
 - name: install Apache (Red Hat)
   yum:
     name: httpd
     state: present
 - name: create sites directories
   file:
     path: "{{ item }}"
     state: directory
   with items: apache dirs
 - name: copy httpd.conf
   template:
     src: httpd.conf.j2
     dest: "{{ apache_config }}"
   notify: restart apache
 when: ansible os family == "RedHat"
 tags: package
```

```
- block:
   - block:
        - name: install (Debian)
         apt:
           name: apache2
           state: present
           update_cache: yes
           cache_valid_time: 3600
     when: ansible os family == "Debian"
    - block:
        - name: install (Red Hat)
         yum:
           name: httpd
            state: present
     when: ansible_os_family == "RedHat"
 tags: package
```

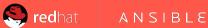

```
- hosts: localhost
 vars:
   example1: lelo
 tasks:
    - block:
        - debug: var=example1
        - debug: var=example2
      vars:
        example2: lola
    - debug: var=example2
```

```
TASK [debug] *****************
ok: [localhost] => {
   "example1": "lelo"
TASK [debug] *****************
ok: [localhost] => {
   "example2": "lola"
TASK [debug] *****************
ok: [localhost] => {
   "example2": "VARIABLE IS NOT
  DEFINED!"
```

```
- hosts: web
 tasks:
   - block:
       - debug: msg="Hello World"
       - command: /bin/false
     rescue:
       - debug: msg="I caught an error"
       - command: /bin/false
         when: ansible_os_family == "Debian"
       - debug: msg="I handled an error"
     always:
       - debug: msg="This always executes"
```

```
# any_errors_fatal on blocks works with
# 2.0.1+ (to be released)
- hosts: web
  tasks:
   - block:
     deploy task 1 ...
     deploy task 2 ...
     rescue:
     - undo task ...
     - undo task ...
     any_errors_fatal: true
```

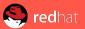

### Improved Error Messages

Playbook errors not related to syntax will show the file along with the line and column where the error occurred.

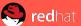

```
ERROR! Syntax Error while loading YAML.
The error appears to have been in '/path/to/test.yml': line 6, column 15, but may be
   elsewhere in the file depending on the exact syntax problem.
The offending line appears to be:
    - debug:
        msg: {{ ansible default ipv4.address }}
              ^ here
We could be wrong, but this one looks like it might be an issue with missing quotes.
   Always quote template expression brackets when they start a value. For instance:
   with items:
      - {{ foo }}
Should be written as:
    with items:
      - "{{ foo }}"
```

#### **Execution Strategy Plugins**

Allows changes in the way tasks are executed in a play

#### **Shipping Plugins:**

- linear traditional Ansible. Wait for all hosts to complete a task before continuing
- free allows each host to process tasks as fast a possible without waiting for other hosts

What execution strategy will you conceive? Contribute a plugin.

```
- hosts: web
 strategy: free
 tasks:
   - debug:
       msg: "{{ inventory_hostname }} is starting."
   - name: "Sleep?"
     command: sleep 10
     when: ansible_os_family == "Debian"
   - debug:
       msg: "{{ inventory_hostname }} is complete."
```

#### **Execution-Time Evaluation of Includes**

Previously task include statements were pre-processed and evaluated before any tasks execution begun

Loops, facts and variables set during execution time could not be used with includes -- **now they can** 

```
# This would fail before v2
- include: users.yml
   vars:
       user: "{{ item }}"
   with_items:
       - fred
       - timmy
       - alice
```

```
# Before v2
- include: RedHat.yml
  when: ansible_os_family == "RedHat"
- include: Debian.yml
  when: ansible_os_family == "Debian"
# With v2
- include: "{{ ansible_os_family }}".yml
```

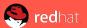

### Improved Variable Management

Centralized processing and management of all variables from all sources

Predictable order and avoids premature flattening of data structures

One shot variable resolution, instead of piecemeal as before.

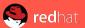

#### Variable Precedence v1.\*

- extra vars
- 2. vars, vars\_files, etc. aka "everything else in a playbook"
- 3. inventory vars host\_vars then group\_vars
- 4. facts
- 5. role defaults

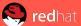

#### Variable Precedence v2.0

- 1. extra vars
- 2. task vars (only for the task)
- 3. block vars (only for tasks in block)
- 4. role and include vars
- 5. play vars\_files
- 6. play vars\_prompt
- 7. play vars
- 8. set\_facts

- 9. registered vars
- 10. host facts
- 11. playbook host\_vars
- 12. playbook group\_vars
- 13. inventory host\_vars
- 14. inventory group\_vars
- 15. inventory vars
- 16. role defaults

#### Modules and Plugins

Over 200 new modules and countless improvements existing ones -- EC2, VMWare, OpenStack and Windows (still beta) amongst many others

Dozens of new inventory scripts, callbacks, lookups and other plugins

See the CHANGELOG for a complete list: https://github.com/ansible/ansible/blob/devel/CHANGELOG.md

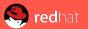

#### Better Use of Object Oriented Principles

More classes doing one thing

More use of inheritance and base classes especially in the plugin systems

Well defined interactions between classes

Improved ability to perform unit testing

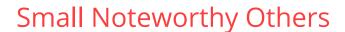

Added meta: refresh\_inventory to force re-reading the inventory in a play. This re-executes inventory scripts, but does not force them to ignore any cache they might use.

New delegate\_facts directive, a boolean that allows you to apply facts to the delegated host (true/yes) instead of the inventory\_hostname (no/false) which is the default and previous behaviour.

# What Will Break in v2?

### Playbooks, Roles & Modules

Intended to be 100% backwards compatible for playbooks and modules -- achieved about 98.5% (mainly due to noted issues with dynamic includes)

Supporting prior unpredictable variable precedence

Support of ugly idiomatic task declarations that deserves to break like...

with\_items: foo # is foo a variable or a string???

### Playbooks, Roles & Modules

Empty variables and variables set to null in YAML will no longer be converted to empty strings

Template code now retains types for booleans and numbers instead of turning them into strings.

Minor change in YAML trailing line handling

Porting Guide (includes workarounds for playbooks): http://docs.ansible.com/ansible/porting\_guide\_2.0.html

## Problems Introduced by Dynamic Includes

Because includes are now evaluated at execution time, we can't know about:

- Tags contained in included files
  - Means --list-tags won't include all possible tags
  - We do not currently raise errors due to undefined tags because of this
- Handlers contained in included files
  - As with tags, we do not currently raise errors due to undefined handler notifications because of this

## Problems Introduced by Dynamic Includes

#### Loops inside included files using a loop:

```
# include.vml
# include.yml
                                                            - set fact: foo="{{foo}}"
                                                            - command: echo "{{foo}} {{item}}"
- command: echo "{{foo}} {{item}}"
                                                               with items: [1, 2, 3]
   with items: [1, 2, 3]
                                                           # test.yml
# test.yml
- hosts: all
                                                            - hosts: all
                                                             tasks:
 tasks:
                                                              - include: include.yml foo={{item}}
  - include: include.yml foo={{item}}
                                                                with items: ['a', 'b', 'c']
    with items: ['a', 'b', 'c']
                                                            changed: [localhost] => (item=1) => {"changed": true,
                                                            "cmd": ["echo", "a 1"], ...
changed: [localhost] => (item=1) => {"changed": true,
"cmd": ["echo", "1 1"], ...
                                                            changed: [localhost] => (item=2) => {"changed": true,
                                                            "cmd": ["echo", "a 2"], ...
changed: [localhost] => (item=2) => {"changed": true,
"cmd": ["echo", "2 2"], ...
                                                            changed: [localhost] => (item=3) => {"changed": true,
                                                            "cmd": ["echo", "a 3"], ...
changed: [localhost] => (item=3) => {"changed": true,
"cmd": ["echo", "3 3"], ...
```

#### Internal APIs

Callback, connection, cache and lookup plugin APIs have changed and will require modification to existing plugins

Integrating directly with Ansible's API (not plugins) will encounter breaking changes

Callbacks need to be white-listed in ansible.cfg -- being in the callback plugins path is not enough as in previous versions

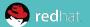

# v2.1 & Beyond

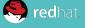

# Highlights

Continued Windows infrastructure improvements

Network automation support

Continued module expansion and enhancements such as Azure and Docker

Core modules repo merged back into the main repo

Extra modules to become a separate package to install

# **Questions?**

# **Thanks**

ansible.com/community ansible.com/get-started